Cosa devono sapere gli architetti IT riguardo alla mobilità con i servizi cloud e le piattaforme Microsoft

# Sicurezza e mobilità Microsoft per Enterprise Architects

*Questo è il 1° di 4 argomenti* **1 2 3 4**

## Abilitare la produttività e la collaborazione ovunque proteggendo dati e applicazioni

Microsoft fornisce ampio supporto per la produttività mobile grazie al supporto delle applicazioni e a funzionalità avanzate per il controllo dell'accesso agli asset dell'organizzazione.

> Proxy di applicazione Microsoft Azure Active Directory consente di pubblicare applicazioni, ad esempio app basate su Web all'interno della rete privata virtuale e offre accesso protetto agli utenti all'esterno della rete. È possibile proteggere le applicazioni locali con [gli stessi requisiti delle altre applicazioni basate su cloud con MFA,](https://azure.microsoft.com/en-us/documentation/articles/active-directory-application-proxy-enable/)  requisiti dispositivo e altri requisiti di accesso condizionale.

### App per dispositivi mobili Microsoft per le aziende

### Sviluppo di app personalizzate per dispositivi mobili

Gestione dell'accesso alle applicazioni basate su cloud e ai dati da dispositivi mobili

### Accesso mobile per applicazioni locali.

Microsoft produce un gran numero di app per dispositivi mobili di business per la produttività. Per le applicazioni incluse, vedere pagina due.

Usa la funzionalità App per dispositivi mobili di Azure App Service per [creare app iOS, Android e Windows accattivanti o app multipiattaforma](https://azure.microsoft.com/en-us/services/app-service/mobile/)  Xamarin o Cordova (Phonegap) per clienti e aziende.

[Sono inoltre disponibili Skype for Business, Yammer, OneNote e altre](https://support.office.com/en-us/article/Set-up-Office-apps-and-email-on-a-mobile-device-7dabb6cb-0046-40b6-81fe-767e0b1f014f?ui=en-US&rs=en-US&ad=US)  app per aziende. Ottieni l'elenco completo delle app e scopri come configurarle sui tuoi dispositivi.

[Dynamics CRM inoltre include](SharePoint mobile app) le app per telefoni e tablet.

Office 365 **Azure AD Premium** Microsoft Intune Protezione delle informazioni di Azure

[Con un abbonamento a Office 365 Business riceverai app per dispositivi](https://products.office.com/en-us/business/office-365-mobile-apps-for-business)  mobili che ti consentiranno di sfruttare al massimo il tuo dispositivo preferito e allo stesso tempo di mantenere protetti i tuoi dati. Usa la gestione di applicazioni mobili Intune per applicare ulteriore sicurezza nell utilizzo di queste applicazioni mobili.

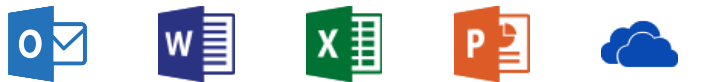

- Trasmissione push con segmentazione cliente
- Enterprise Single Sign-On con Active **Directory**
- Ridimensionamento automatico per supportare milioni di dispositivi
- Le app funzionano online e supportano la sincronizzazione
- Integrazione social con Facebook, Twitter, Google

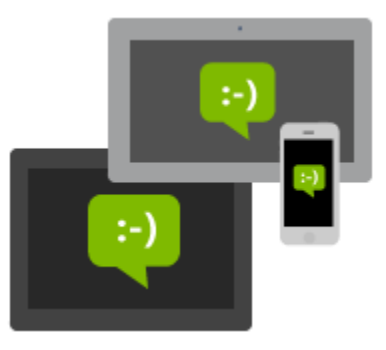

Microsoft offre una gamma di funzionalità, che è possibile utilizzare per controllare l'accesso alle applicazioni e ai dati dai dispositivi mobili.

Funzionalità di base per le applicazioni Office 365

Autenticazione a più fattori per le applicazioni Office 365.

Controlli di base per l'accesso a Exchange Online e SharePoint Online.

Funzionalità Gestione di dispositivi mobili (MDM) di base.

Controllo dell'accesso alle applicazioni basato su account utente e gruppi

Autenticazione a più fattori con regole relative all'utente, alla posizione e basate sul dispositivo per le applicazioni SaaS del tuo ambiente.

Protezione avanzata con controllo degli accessi adattivo.

Sign-On per tutte le applicazioni SaaS del tuo ambiente.

Controlli per la gestione delle applicazioni per dispositivi mobili, dei dispositivi e dei PC

Criteri di applicazione per dispositivi mobili per i dispositivi mobili.

Gestione basata sui dispositivi, conformità di configurazione e accesso condizionale.

Distribuzione delle app ai dispositivi mobili e ai PC e gestione delle app.

Criteri di crittografia, classificazione, assegnazione di etichette, identità e autorizzazione applicati a email e file

In precedenza "Azure Rights Management (RMS)".

Protezione dei set di dati di destinazione con i criteri RMS. Sono supportati tutti i tipi di file.

I file continuano a essere protetti a prescindere da dove vengono spostati.

Supporto dei servizi locali e di Office 365.

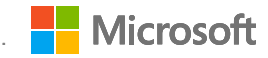

**Enterprise Mobility + Security (EMS)**

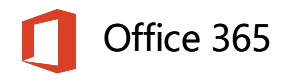

### Sicurezza delle app cloud per le app SaaS

Microsoft Cloud App Security è un servizio completo che offre [maggiore visibilità, controlli completi e protezione migliorata per](https://www.microsoft.com/en-us/cloud-platform/cloud-app-security) le applicazioni cloud.

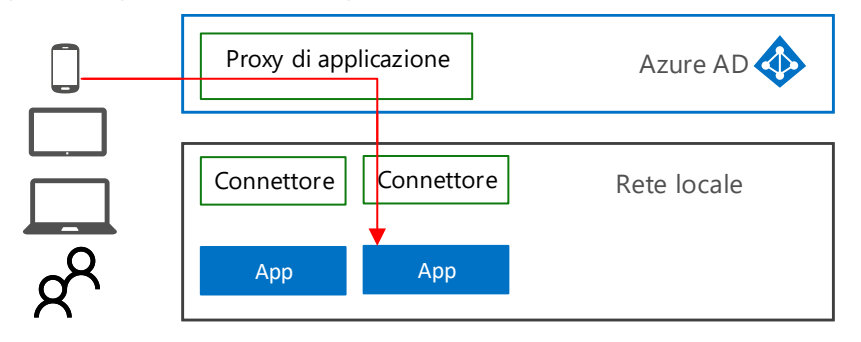

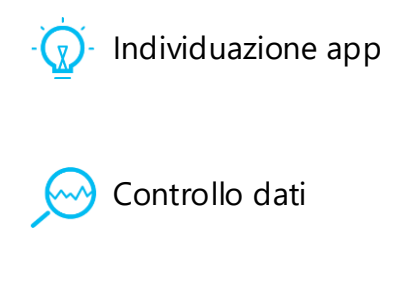

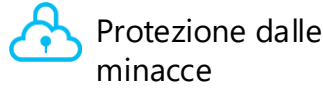

Identificare tutte le applicazioni cloud della rete, da tutti i dispositivi e valutare il punteggio relativo ai rischi e la valutazione e l'analisi costanti dei rischi. Non sono richiesti agenti.

Approvare le app. Impostare controlli e criteri granulari per la condivisione dei dati e la prevenzione della perdita dei dati.

Identificare l'utilizzo ad alto rischio, gli imprevisti relativi alla sicurezza e rilevare un comportamento utente anomalo per evitare le minacce.

Cosa devono sapere gli architetti IT riguardo alla mobilità con i servizi cloud e le piattaforme Microsoft

*Questo è il 2° di 4 argomenti* **1 2 3 4**

## App disponibili per i dispositivi mobili

# Sicurezza e mobilità Microsoft per Enterprise Architects

## App Microsoft Office

Rivedere, modificare, analizzare e presentare con un'interfaccia utente familiare e coerente ottimizzata per l'uso sui dispositivi mobili. La modifica di base è gratuita per gli utenti di dispositivi con schermi di dimensioni inferiori a 10,1".

Ottimizzazione dell'Information Rights Management nelle app per [dispositivi mobili Word, Excel e PowerPoint App](https://docs.microsoft.com/en-us/rights-management/get-started/requirements-applications)

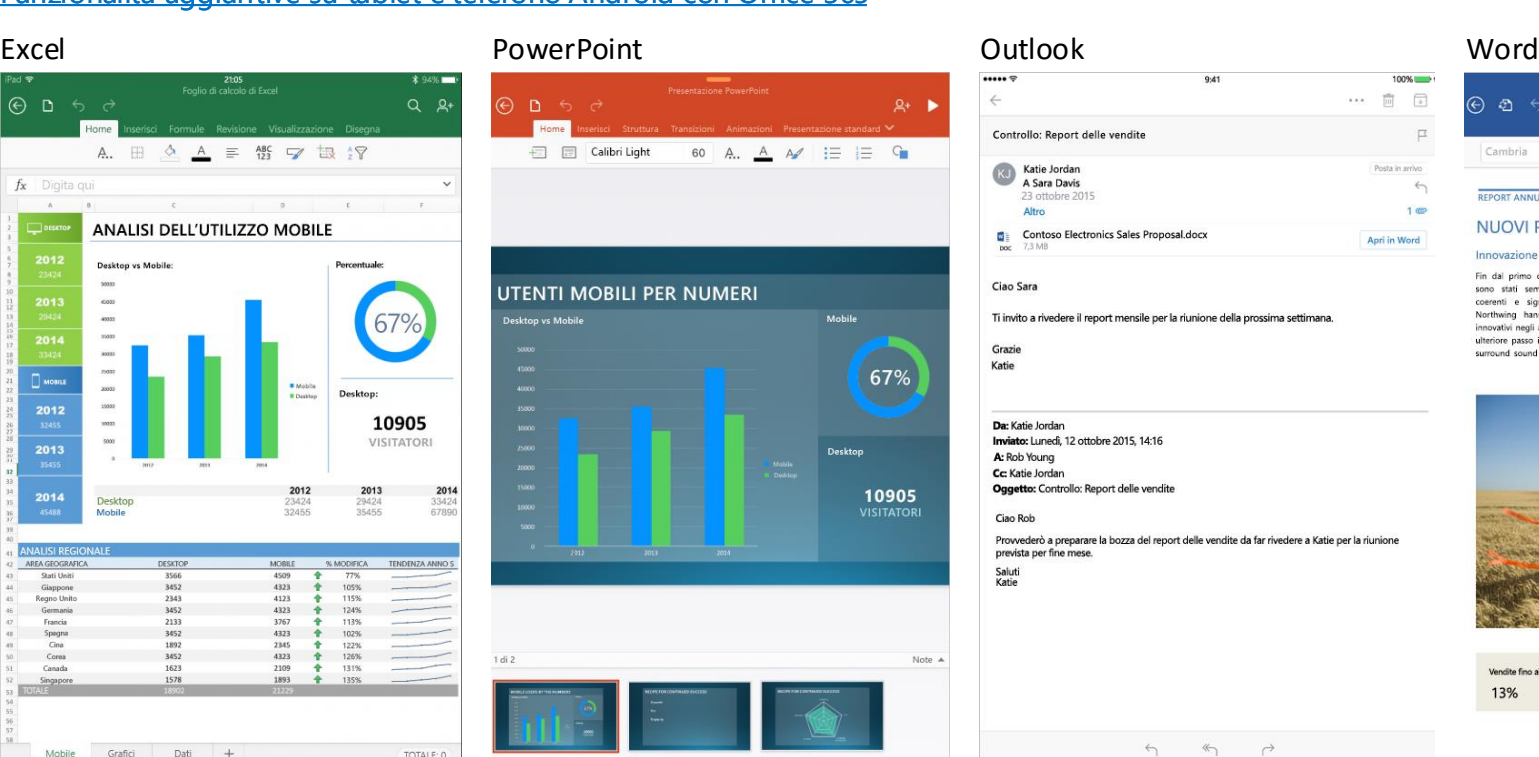

#### < NOTE RAPIDE

#### Esempio di piano di viaggio

Numero di volo: XY 0011 Prenotazione volo: WQ234R Prenotazione hotel: ABC12345

Luoghi da visitare:

- Statua della libertà
- **Empire State Building**
- Central Park

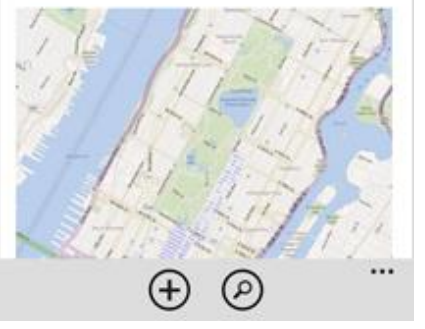

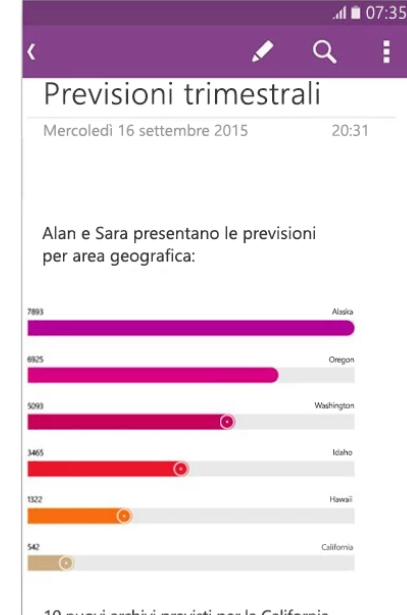

10 nuovi archivi previsti per la California Gli archivi per l'Oregon hanno riscontrato un dip I flagship store in Alaska sono solidi Idaho al di sotto delle prevision

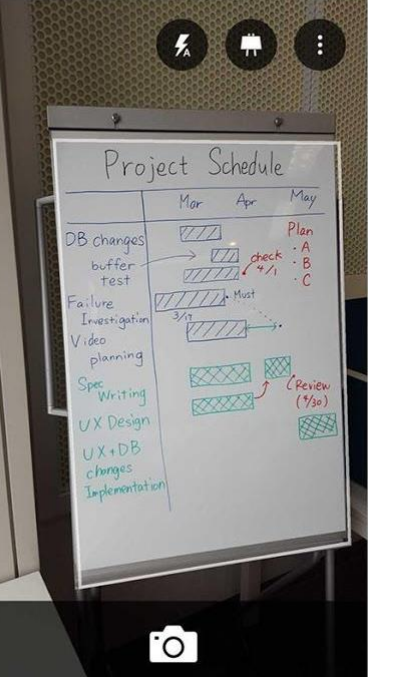

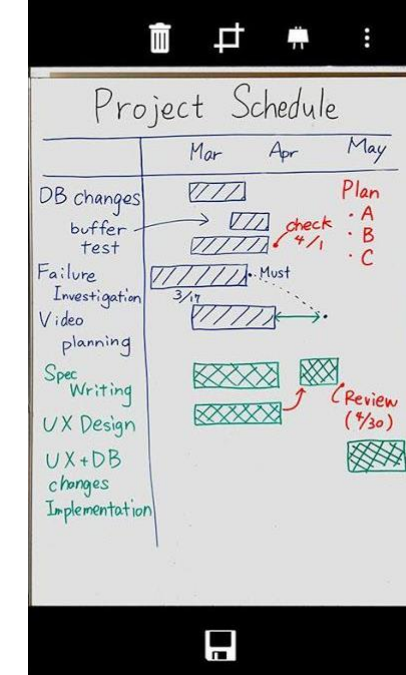

#### [Funzionalità aggiuntive sul telefono Windows e sul tablet Windows](https://products.office.com/en-us/office-resources#win-features-section)  con Office 365

#### [Funzionalità aggiuntive su iPad\\* e iPhone con Office 365](https://products.office.com/en-us/office-resources#ios-features-section)

#### [Funzionalità aggiuntive su tablet e telefono Android con Office 365](https://products.office.com/en-us/office-resources#android-features-section)

*Continua nella pagina successiva*

[Requisiti di Azure RMS: applicazioni](https://docs.microsoft.com/en-us/rights-management/get-started/requirements-applications)

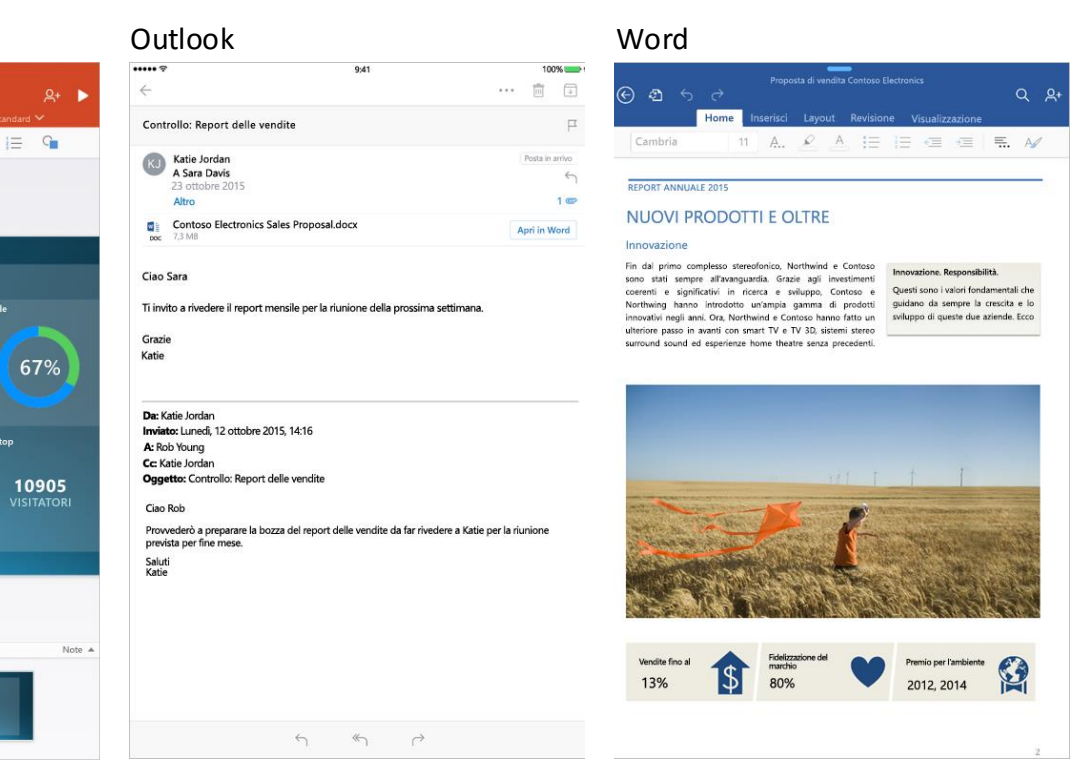

## **OneNote**

Digita, scrivi a mano, disegna e ritaglia elementi dal Web per inserire i tuoi pensieri nel blocco degli appunti. Utilizza l'area flessibile di OneNote per posizionare il contenuto dove desideri. È anche possibile digitalizzare note scritte a mano o pagine direttamente in OneNote quindi renderle disponibili per la ricerca.

#### [Installare OneNote in un cellulare o in un dispositivo mobile](https://support.office.com/en-US/article/Install-OneNote-on-a-mobile-phone-or-device-9A7E47B5-52E6-4E57-8099-6E3AB57347E0)

06:22

#### <https://www.onenote.com/>

## Office Lens

Office Lens ritaglia, migliora e rende leggibili le foto di lavagne e documenti. È possibile usare Office Lens per convertire immagini in file PDF, Word e PowerPoint, ed è anche possibile salvare le immagini in OneNote o OneDrive.

[Office Lens viene fornito per iPhone e Android](https://blogs.office.com/2015/04/02/office-lens-comes-to-iphone-and-android/)

Configurare i suggerimenti per i criteri di prevenzione per la perdita dei dati per le app per dispositivi mobili OneDrive. Viene eseguita la [ricerca di informazioni riservate nei documenti archiviati in OneDrive](https://blogs.office.com/2016/07/14/data-loss-prevention-policy-tips-in-onedrive-mobile-apps/)  for Business, che vengono poi valutati in base ai criteri aziendali configurati in Office 365. La funzionalità è inclusa con i piani di Office 365 E3 ed E5.

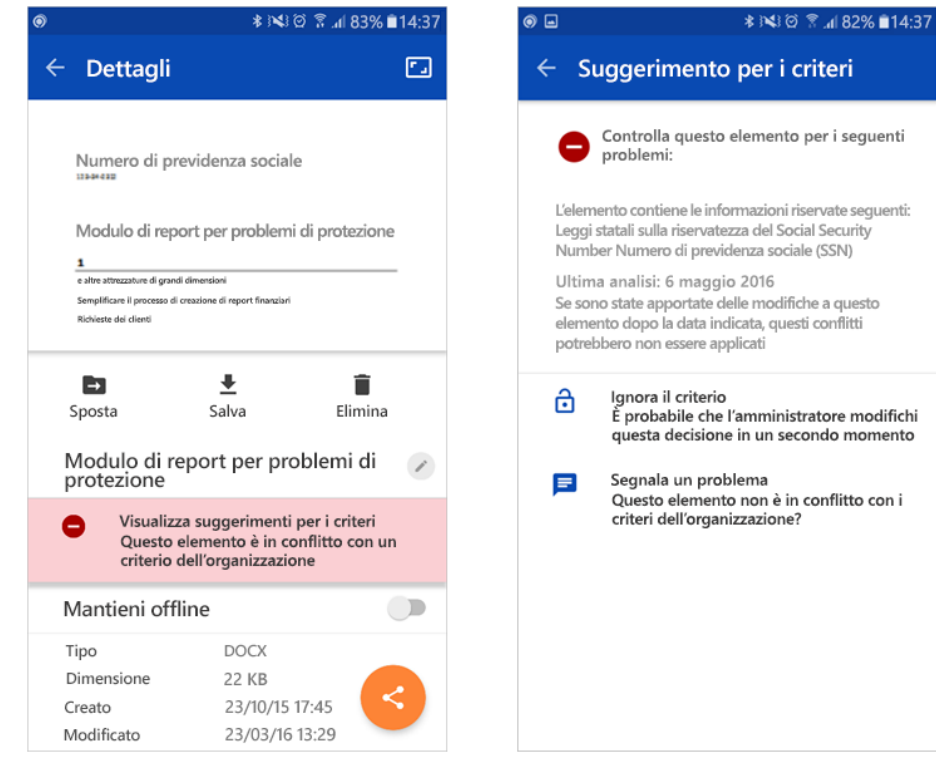

Usare l'app stessa per l'account aziendale e quello personale. Aggiungere altri account.

## App per dispositivi mobili OneDrive

L'anteprima dell'SDK dell'app Skype for Business ora è disponibile per [il download. Il nuovo SDK consente agli sviluppatori di integrare senza](https://blogs.office.com/2016/05/19/communicate-directly-with-customers-via-skype-for-business-inside-your-mobile-apps/)  problemi la messaggistica immediata e le esperienze audio e video nelle applicazioni iOS e Android personalizzate.

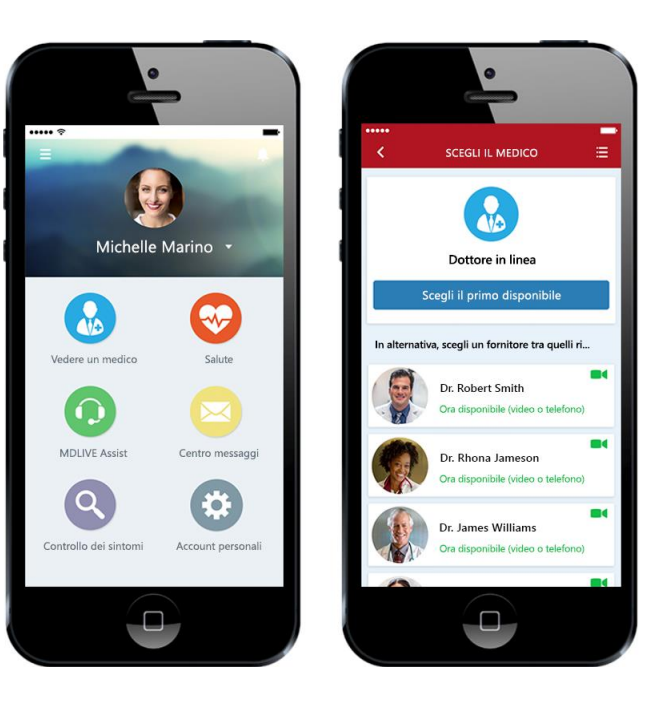

#### [Configurare](https://support.office.com/en-US/article/Set-up-OneDrive-for-Business-on-your-phone-or-tablet-03bb3e62-d16f-4658-a632-ed30121560ef) OneDrive for Business sul proprio telefono o tablet

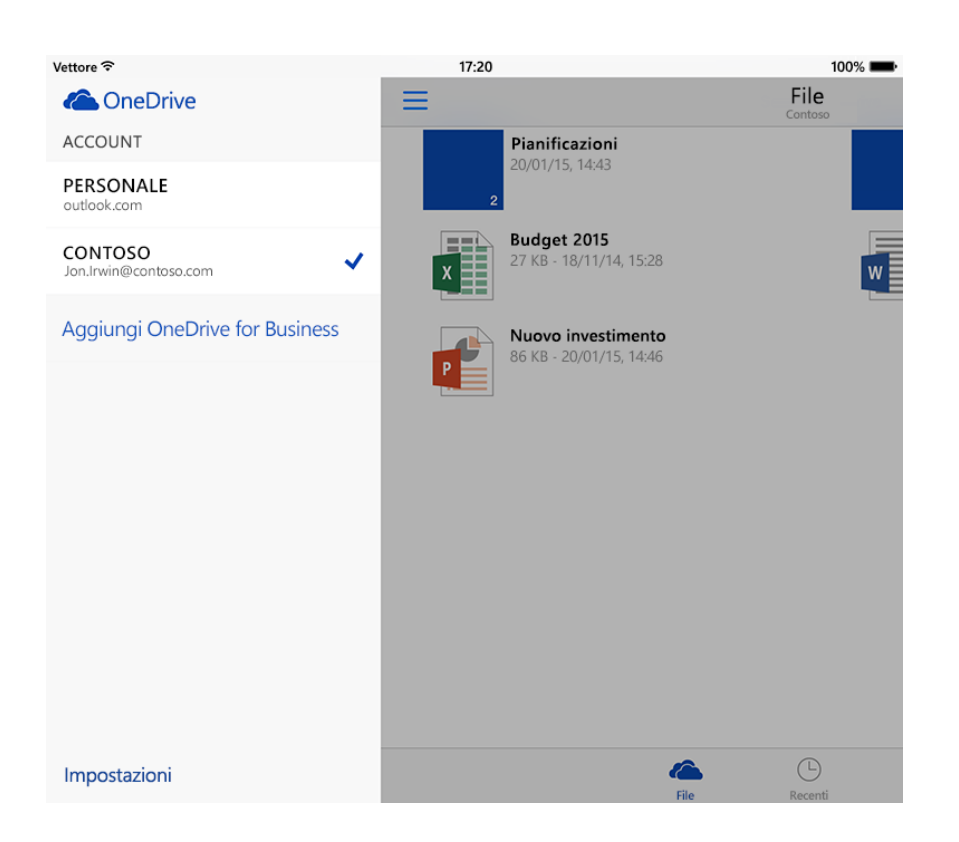

#### App per dispositivi mobili Skype for Business

[Connettiti con il tuo team ovunque, grazie ai client di Windows, Mac,](https://products.office.com/en-us/skype-for-business/download-app?tab=tabs-1)  iOS e Android<sup>™</sup>, oppure porta i partecipanti remoti in aree di riunione di tutte le dimensioni con Skype for Business.

#### Scarica Skype for Business su tutti i dispositivi

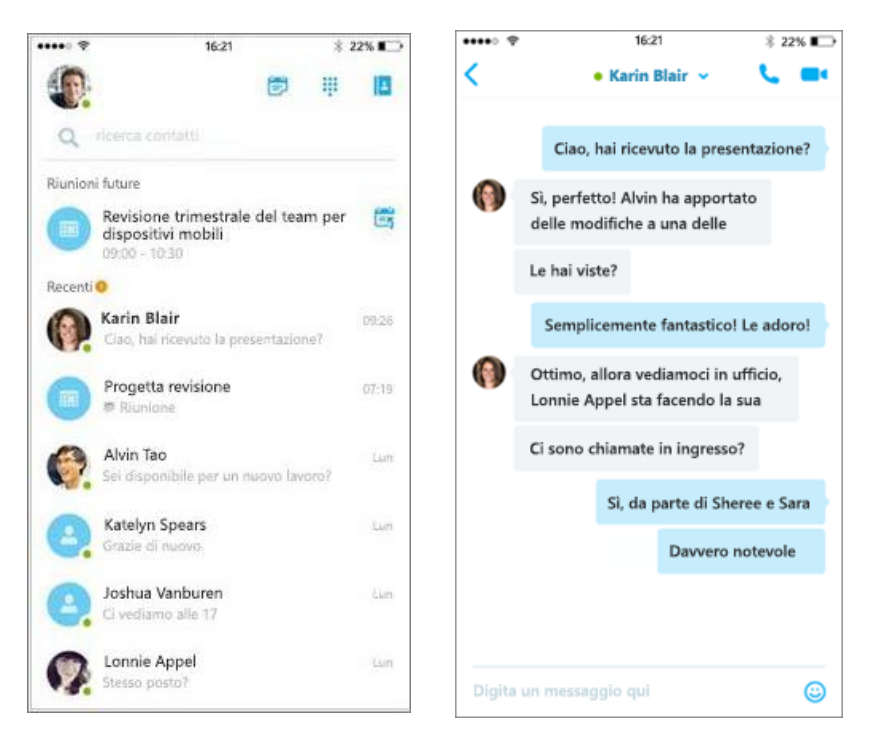

- Scoprire nuove informazioni
- Trovare documenti tramite persone
- Tornare ai documenti sui quali si sta lavorando

IMPORTANTE: l'app può essere utilizzata solo se l'organizzazione usa Office 365 e Delve.

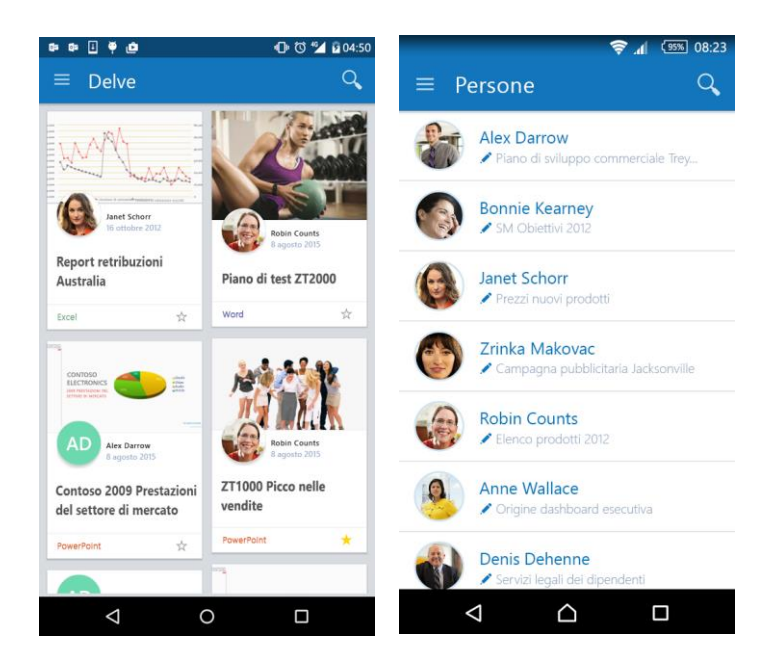

## Aggiungi Skype for Business all'interno delle app per dispositivi mobili

*Continua nella pagina successiva*

### Office Delve per Android

Usa Delve per vedere i progetti i progetti di Office 365 su cui tu e i tuoi colleghi state lavorando. In base al collega e a come lavorate insieme, Delve ti suggerisce i documenti rilevanti.

Caratteristiche principali:

In Delve viene visualizzato solo il contenuto che è stato condiviso con [l'utente. Questo significa che tuoi i colleghi non potranno vedere i tuoi](https://play.google.com/store/apps/details?id=com.microsoft.delvemobile) documenti privati e tu non potrai vedere i loro.

## App di amministrazione di Office 365

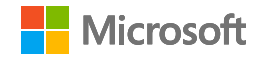

Gestisci Office 365 da qualsiasi postazione. L'app di amministrazione di Office 365 consente di ricevere le notifiche, aggiungere utenti, reimpostare le password, creare [richieste di assistenza e altro ancora,](https://support.office.com/en-us/article/Office-365-Admin-Mobile-App-e16f6421-2a1a-4142-bf9d-9846600a060a?ui=en-US&rs=en-US&ad=US)  quando sei in viaggio.

Informazioni sull'app e download

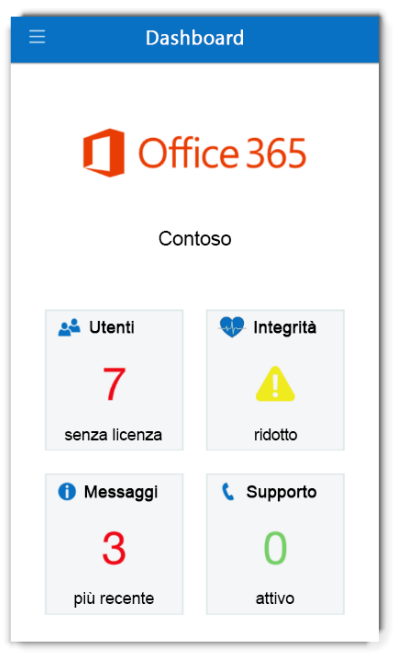

[Inoltre: Utilizza un dispositivo mobile per lavorare con i siti online di](https://support.office.com/en-us/article/Use-a-mobile-device-to-work-with-SharePoint-Online-sites-A99F2ACF-381A-442C-B305-3E74C251BCB6?ui=en-US&rs=en-US&ad=US)  **SharePoint** 

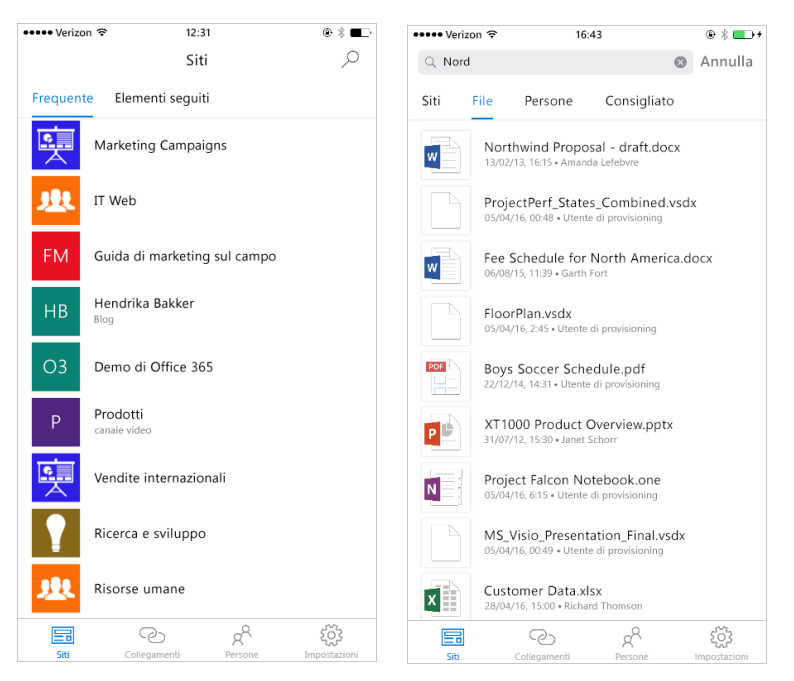

## App per dispositivi mobili SharePoint

Iniziare a usare l'app per dispositivi mobili SharePoint Disponibile [dall'App Store Apple a partire da giugno 2016. Seguiranno le versioni](https://support.office.com/en-us/article/Getting-started-with-the-SharePoint-mobile-app-339402ce-16bb-4c97-9475-0c5375ccef7a)  per Android e Windows.

Esplorare i siti di SharePoint, visualizzare i collegamenti ai siti che l'organizzazione ha contrassegnato come importanti, visualizzare i profili degli utenti e cercare persone, siti e documenti.

## App per dispositivi mobili Yammer

[Gestisci al meglio conversazioni, pubblica gli aggiornamenti e](https://products.office.com/en-us/yammer/yammer-mobile-app?tab=tabs-1)  collabora con il tuo team indipendentemente da dove ti trovi.

## Scarica l'app Yammer

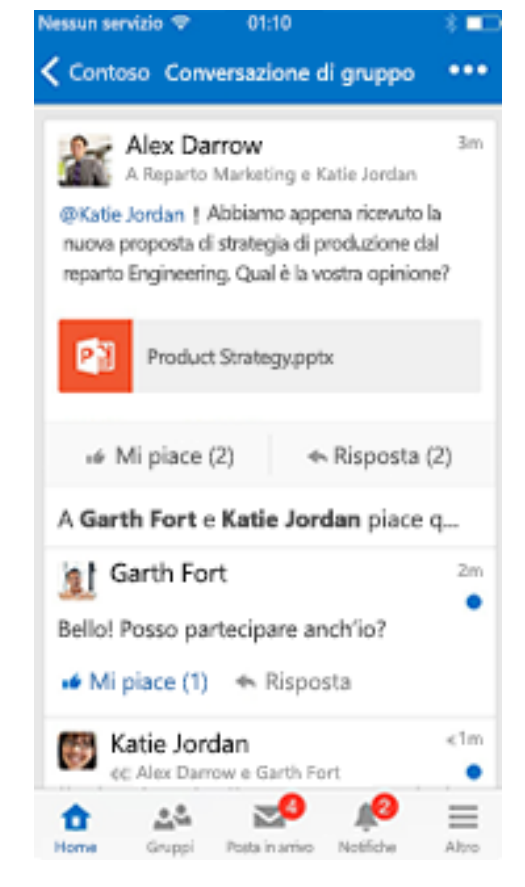

## Dynamics CRM per telefoni e tablet

Tieni traccia dei tuoi contatti, dei clienti potenziali e delle attività [mentre sei in movimento con le app Microsoft Dynamics CRM per](https://www.microsoft.com/en-us/dynamics/crm-customer-center/install-crm-for-phones-and-tablets.aspx)  telefoni e Microsoft Dynamics CRM per tablet. L'esperienza intuitiva è identica sia sul telefono che sul tablet.

[Sviluppatori Dynamics CRM: creare le proprie app per dispositivi](https://blogs.msdn.microsoft.com/crminthefield/2015/01/12/dynamics-crm-developers-build-your-own-mobile-apps-for-windows-ios-and-android/)  mobili per Windows, iOS e Android

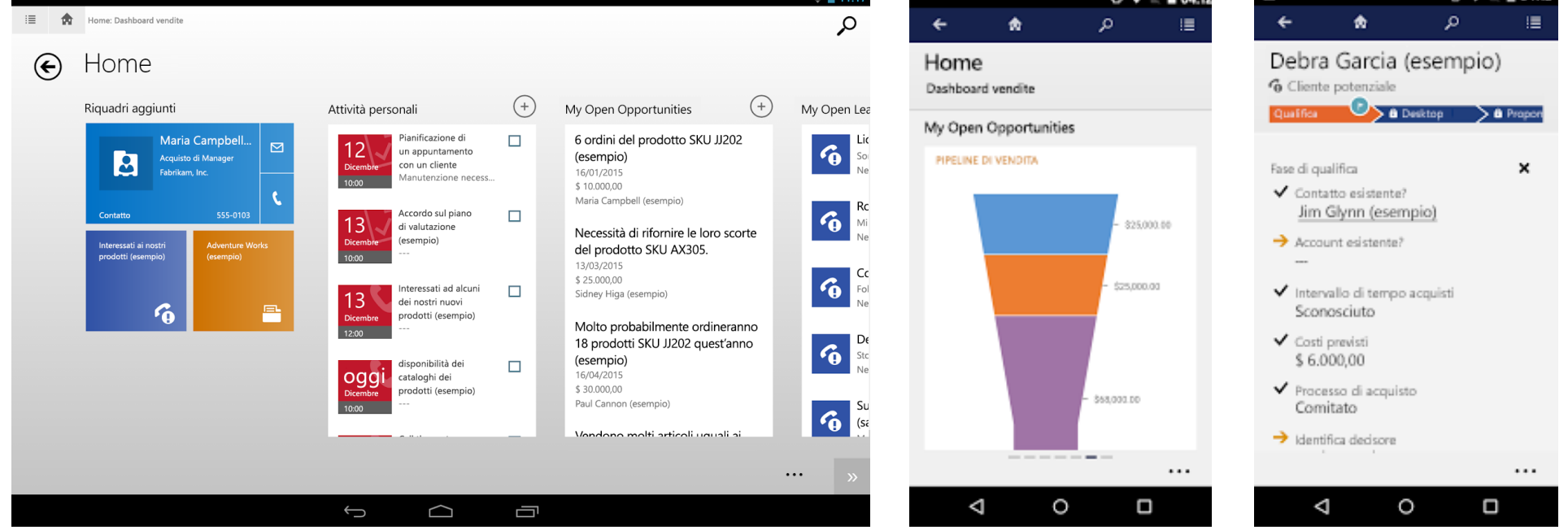

#### Desktop remoto Microsoft

[Google Play \(Android\)](https://play.google.com/store/apps/details?id=com.microsoft.rdc.android)

[Apple Store](https://itunes.apple.com/us/app/microsoft-remote-desktop/id715768417?mt=12&ign-mpt=uo%3D2)

[Microsoft Store](https://www.microsoft.com/en-us/store/p/microsoft-remote-desktop/9wzdncrfj3ps)

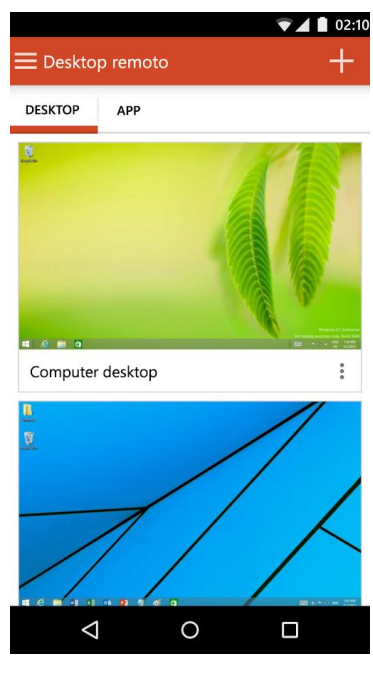

Con l'app Desktop remoto Microsoft puoi connetterti a un computer remoto e alle risorse di lavoro da qualsiasi posizione.

Cosa devono sapere gli architetti IT riguardo alla mobilità con i servizi cloud e le piattaforme Microsoft

*Questo è il 3° di 4 argomenti*

Archiviare i dati nel cloud

Autenticazione utente

Notifiche push

**WINS &**<br>MPNS

## Sviluppo di app per dispositivi mobili

La funzionalità App per dispositivi di Azure Service consente di creare rapidamente interessanti app multipiattaforma e native per iOS, Android, Windows o Mac; archiviare i dati delle app nel cloud o in locale; autenticare gli utenti; inviare notifiche push; o aggiungere logica di back-end personalizzata in c# o Node.js.

Azure App Service è un'offerta di piattaforma distribuita come servizio destinata agli sviluppatori professionisti che apporta agli scenari Web, mobili e di integrazione una ricca serie di funzionalità. App per dispositivi mobili di Azure App Service offre una piattaforma per lo sviluppo di applicazioni mobili disponibile a livello globale per sviluppatori aziendali e integratori di sistemi.

## Sicurezza e mobilità Microsoft per Enterprise Architects

**1 2 3 4**

#### Creare app native e multipiattaforma

Crea app Xamarin o Cordova (Phonegap) iOS, Android e Windows native o multipiattaforma. Sfrutta App Service e utilizza gli SDK nativi.

#### Connettersi a sistemi aziendali

Con App per dispositivi mobili puoi aggiungere l'accesso aziendale in pochi minuti e connetterti alle risorse aziendali locali o nel cloud.

#### Creare app pronte per l'uso non in linea con la sincronizzazione dei dati

Accresci la produttività della forza lavoro creando app che funzionano offline e utilizza App per dispositivi mobili per sincronizzare i dati in background con una qualsiasi delle origini dati aziendali o API Saas quando la connettività è presente.

Milioni di notifiche in pochi secondi

Invia a utenti e clienti, al momento opportuno, notifiche push istantanee su qualsiasi dispositivo, personalizzate in base alle esigenze.

#### [Funzionalità e documentazione di App per dispositivi mobili del servizio app](https://azure.microsoft.com/en-us/documentation/learning-paths/appservice-mobileapps/)

**Windows Store** 

**Windows Phone 8** 

iOS **Android** 

ios Android **HTML 5/15** 

**API REST** 

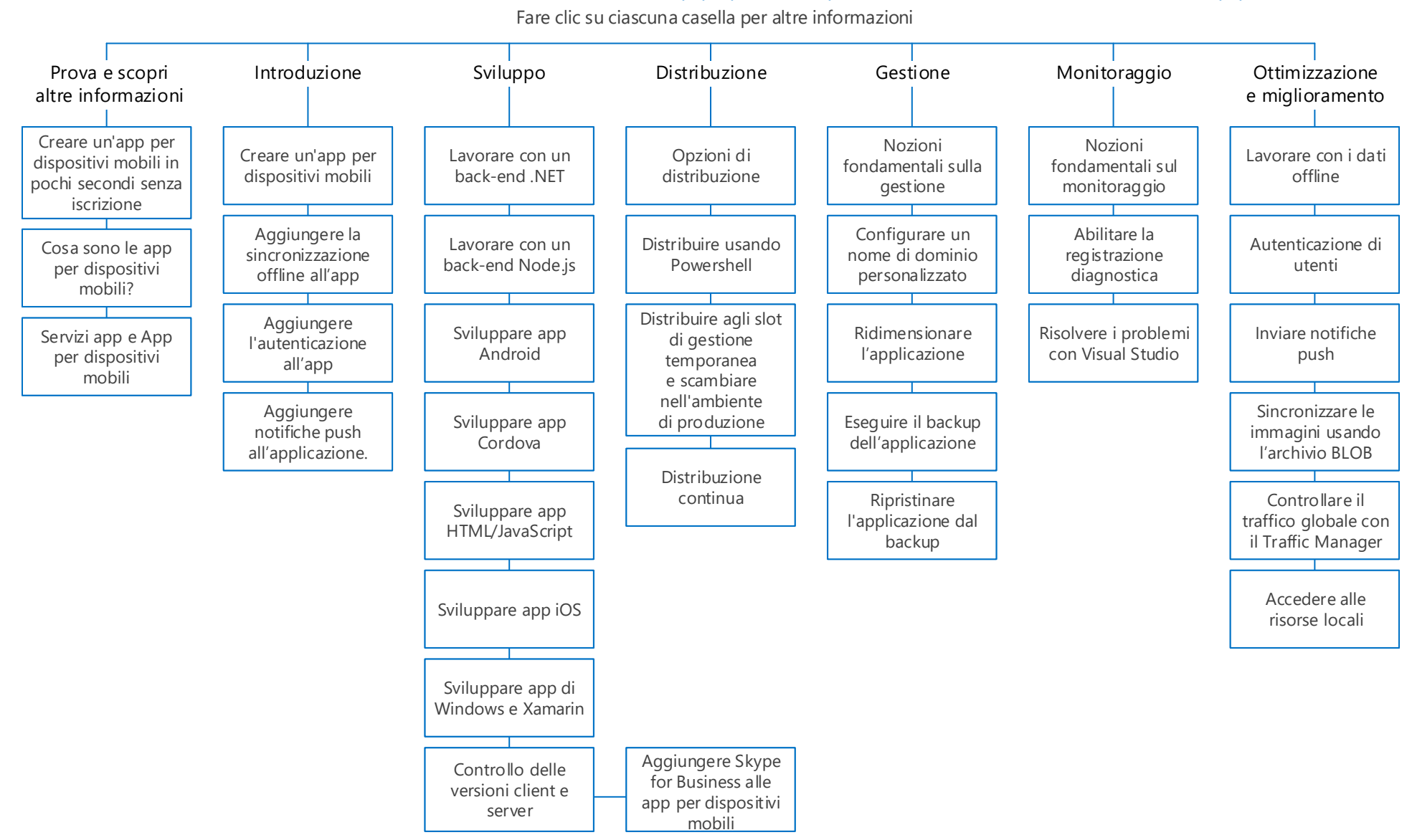

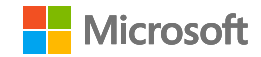

Cosa devono sapere gli architetti IT riguardo alla mobilità con i servizi cloud e le piattaforme Microsoft

# Sicurezza e mobilità Microsoft per Enterprise Architects

*Questo è il 4° di 4 argomenti* (1) (2) 3 4

## Controllo dell'accesso alle applicazioni e protezione dei dati nei dispositivi mobili

#### Funzionalità di controllo degli accessi per prodotto

#### BYOD (non registrato)

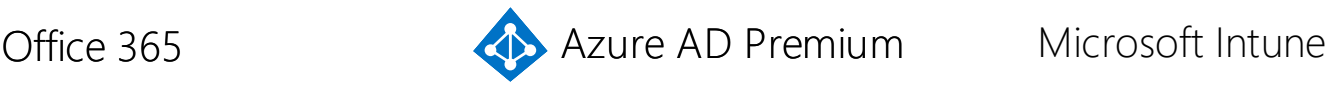

Dispositivi

registrati

Exchange Online: configurare i criteri di base delle password per Outlook Web Access (OWA).

SharePoint Online: configurare i criteri di base per l'accesso esterno ai siti di SharePoint.

Registrare i dispositivi e configurare i controlli di accesso di base:

- Richiedere backup crittografato
- Blocca backup sul cloud
- Blocca sincronizzazione documenti
- Blocca acquisizione schermata
- Blocca videoconferenze sul dispositivo
- Blocca invio dati di diagnostica dai dispositivi
- Blocca l'accesso all'archivio applicazioni
- Richiedi password per l'accesso all'archivio applicazioni
- Blocca connessione con archivi rimovibili
- Blocca connessione Bluetooth

 Requisiti per le password, tentativi di accesso, timeout di blocco e cancellazione

- dopo gli errori di accesso Richiedere la crittografia
	- Impedire dispositivi manomessi con jailbreak o root

Violazioni di report

Ulteriori criteri di sicurezza:

- Evitare i backup iTunes, iCloud
- Consentire all'app di trasferire i dati ad altre app
- Consentire all'app di ricevere dati da altre app
- Impedire "Salva con nome" Limitare le operazioni di taglio, copia e incolla con altre app
- Limitare la visualizzazione del contenuto Web in Managed Browser
- Crittografare i dati delle app
- Disattivare la sincronizzazione dei contatti
- Richiedere il PIN per l'accesso (con impostazioni aggiuntive)
- Richiedere le credenziali aziendali per l'accesso
- Bloccare l'esecuzione delle app gestite su dispositivi manomessi con jailbreak o root
- Ricontrollare i requisiti di accesso (timeout e periodo di prova offline)
- Intervallo offline (giorni) prima che i dati dell'app vengano cancellati

Single Sign-On per tutte le applicazioni SaaS del tuo ambiente.

Autenticazione a più fattori (MFA): abilita per singolo utente.

Criteri di accesso condizionale: configurare per singola applicazione. I criteri possono variare tra le applicazioni. I criteri comuni sono elencati di seguito.

Autenticazione a più fattori e regole di accesso basate sulla posizione:

- Applicare le regole a tutti gli utenti o a gruppi specifici
- Richiedere l'autenticazione a più fattori
- Richiedere l'autenticazione più fattori quando non al lavoro
- Bloccare l'accesso quando non al lavoro

Le applicazioni che possono essere configurate per l'accesso condizionale utilizzando Azure AD Premium includono:

> I criteri di accesso condizionale sono definiti dall'applicazione:

- Microsoft Power BI
- Exchange Online
- SharePoint Online
- Yammer
- Gruppi di Outlook
- Skype for Business
- Altre app Saas nel proprio ambiente configurate per il Single-Sign-On di Microsoft Azure AD

- Dynamics CRM Online
- Exchange Online
- Sharepoint Online e OneDrive for Business
- Skype for Business Online

Inviare una richiesta di cancellazione. Configurare i criteri di gestione di applicazioni mobili (MAM) per singola piattaforma (senza la registrazione di dispositivi):

- iOS
- Android

Scegliere le applicazioni alle quali applicare un criterio e quindi configurare le regole dei criteri. Impostazioni di esempio per iOS:

Per ulteriori informazioni, vedere Controllo dell'accesso a Office 365 e protezione del contenuto sui dispositivi

Queste impostazioni si applicano anche ai dispositivi di proprietà della società.

Gestire altre piattaforme e tipi di dispositivo: Android, iOS, Mac OS X, Windows Phone e desktop. Bloccare l'accesso dai dispositivi non supportati.

#### Distribuire le app, tra cui quelle LOB.

Configurare un controllo più dettagliato dell accesso alle risorse aziendali tramite la configurazione di criteri.

Tipi di criteri:

- Configurazione: gestire le impostazioni di sicurezza e le funzionalità sui dispositivi.
- Conformità dispositivo: definire regole e impostazioni che un dispositivo deve rispettare.
- Accesso condizionale: proteggere l'accesso all'email e ad altri servizi, a seconda delle condizioni specificate.

I criteri in genere sono utilizzati in combinazione. Ad esempio, definire criteri di conformità, quindi definire criteri di accesso condizionale che richiedono la conformità.

Le regole di accesso condizionale basate sul dispositivo si basano su criteri di conformità Intune e si applicano ai dispositivi registrati. Possono essere applicate allo stesso insieme di applicazioni elencate in precedenza.

Regole di accesso basate sul dispositivo (anteprima):

- Tutti i dispositivi devono essere compatibili
- Solo determinati dispositivi devono essere compatibili, altri dispositivi saranno autorizzati ad accedere
	- o Android
	- o iOS
	- o Windows Mobile
	- o Windows
- Utilizzo dell'applicazione:
	- o Per il browser e le applicazioni native
	- o Solo per le applicazioni native

*Continua nella pagina successiva*

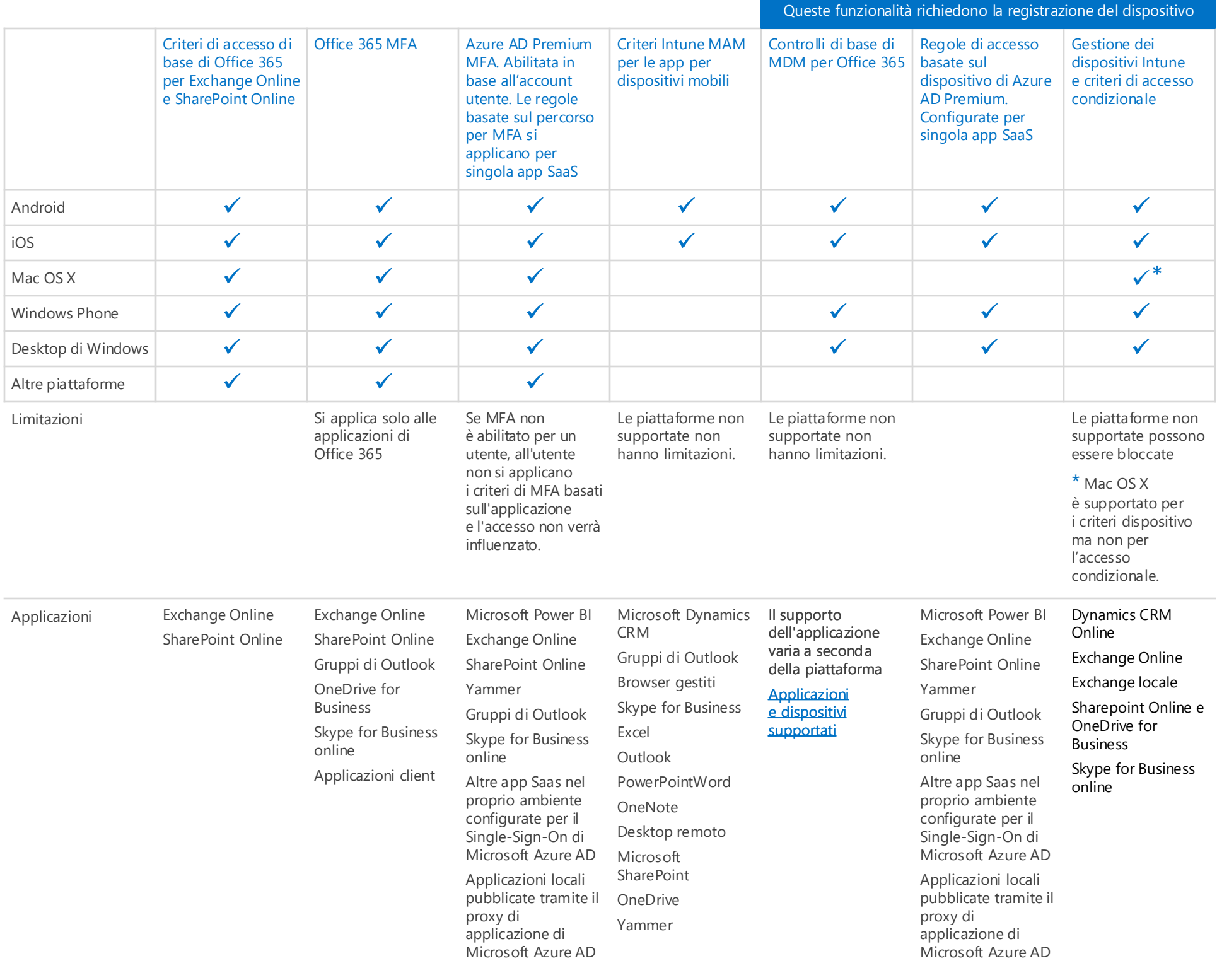

## Supporto di funzionalità per piattaforme mobili e applicazioni

Test delle funzionalità di gestione accesso in un ambiente lab

Microsoft continua a migliorare il supporto per le piattaforme e le applicazioni mobili. Controllare la documentazione ufficiale del prodotto per gli aggiornamenti.

È possibile valutare e testare tutte queste funzionalità in un ambiente lab [di test. Fare clic su ogni casella per collegarsi alla guida del laboratorio di](https://technet.microsoft.com/en-us/library/dn635308.aspx)  testing. Vedere tutte le guide dei laboratori di testing.

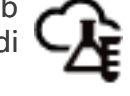

Per valutare e testare le funzionalità di test in un ambiente leggero, utilizzare queste Guide dei laboratori di testing.

Per valutare e testare le funzionalità con la simulazione della sincronizzazione delle identità aziendali, utilizzare le guide di laboratorio testare.

Configurare una sottoscrizione di valutazione a Office 365 E5

EMS

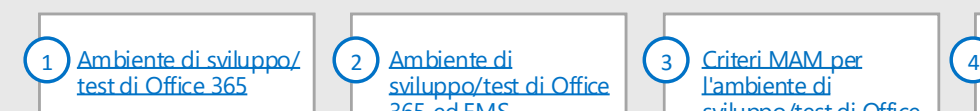

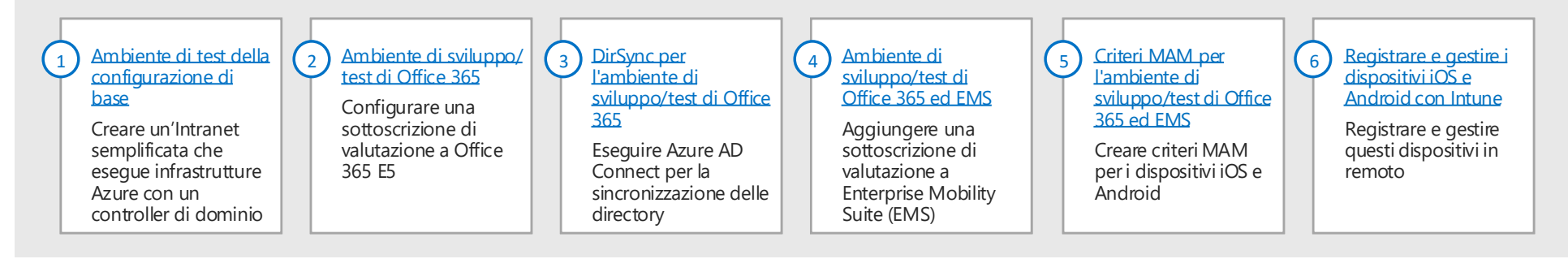

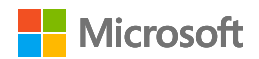

Aggiungere una sottoscrizione di valutazione a Enterprise Mobility Suite (EMS)

Criteri MAM per l'ambiente di

[sviluppo/test di Office](https://technet.microsoft.com/en-us/library/mt764059.aspx)  365 ed EMS

Creare criteri MAM per i dispositivi iOS e Android

Registrare e gestire i dispositivi iOS

[e Android con Intune](https://technet.microsoft.com/en-us/library/mt743077.aspx)

Registrare e gestire questi dispositivi in remoto